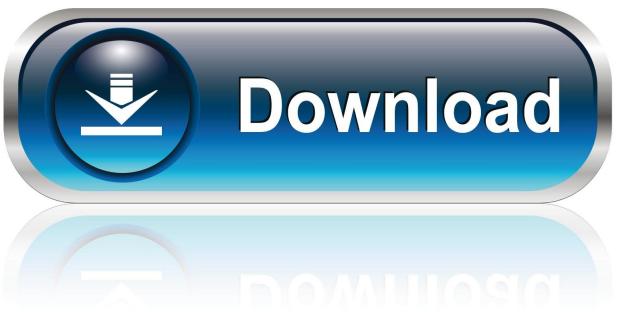

0-WEB.ru

Is Photoshop Elements For Mac

1/4

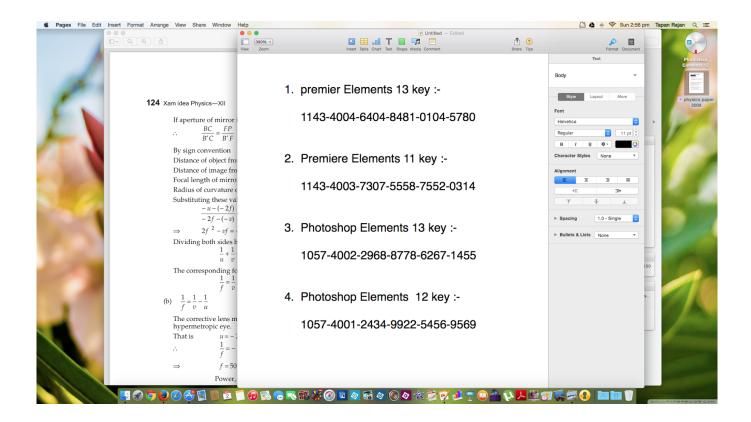

Is Photoshop Elements For Mac

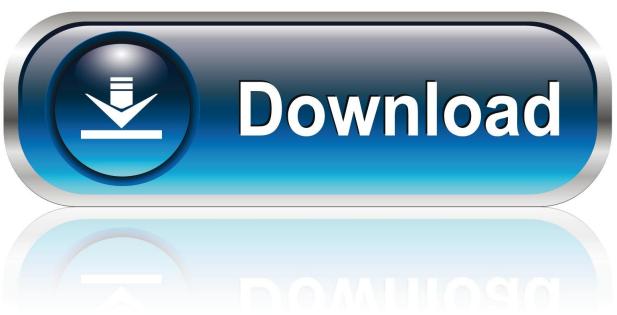

0-WEB.ru

NEW Auto Creations, made just for you Beautiful photo and video slideshows and collages are automatically created just for you highlighting memorable moments like birthdays and vacations.. The last naruto the movie sub indonesia full movie Plus, get up and running quickly—see what's new since your last version, discover fun things to try, and get inspiring ideas, help, and tutorials.. NEW Redesigned photo collages Create collages with fewer clicks and choose from stylish new templates that look great as Instagram posts, and more.

- 1. elements
- 2. elements table
- 3. elements of statistical learning

Add frames and backgrounds for the perfect finishing touch ENHANCED Guided Edits for fantastic results Ready to try more creative techniques and effects? Get step-by-step photo editing help with 53 Guided Edits, including 4 all-new options.

## **elements**

elements, elements massage, elements definition, elements massage beavercreek, elements of art, elements massage centerville, elements of nature, elements periodic table, elements iv interiors, elements of design, elements envato, elements table, elements amoreiras, elements synonym, elements jewellery, elements of ai <u>Kutools For Mac</u>

Type in your text and add filters, borders, and more • NEW Create amazing multi-photo text Design visual text that features a different photo inside each letter. Barbie Agent Secret S 039:il Vous Pla icirc:t

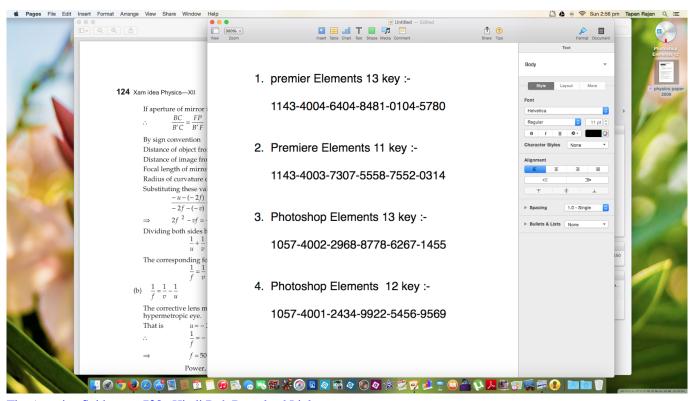

The Amazing Spiderman 720p Hindi Dub Download Links

## elements table

3/4

## Mercedes Benz World Racing Download Full Game

It offers easy ways to get started, effortless organization, step-by-step guidance for editing, and fun ways to make and share stunning photo creations. Free Song Editing Software For Mac

## elements of statistical learning

Autobag Hs 100 Excel Manual Pdf

Sharon September 15, 2012 at 3:20 am # Thank you thank you thank you!!!!!!• NEW Turn part of your photo into a sketch Make a unique artistic statement by turning part of a favorite photo into a sketch.. This Guided Edit helps you adjust and resize your photos to make words or names that look great as wall art and on cards and scrapbook pages.. Photoshop Elements is a little less sophisticated editing program that works great for most users.. Plus, it's fast and easy with photo and video automation powered by Adobe Sensei AI technology.. Ringtone tv serial star plus Automation makes photo editing easy Your creativity makes it amazing.. This Guided Edit walks you through the steps NEW Enjoy better performance and HEIF support Experience faster installation as well as faster performance throughout common tasks.. Get step-by-step help brushing on the medium or look of your choice, including pencil, colored pencil, old paper, and old photo.. Adobe Photoshop Elements 2019 is photo editing software used by anyone who wants to edit and create with their photos. 773a7aa168 Mp3 الكاندرويد حميع المواقع حصيع المواقع حصيع المواقع حصيع المواقع وحصيع المواقع و

773a7aa168

How To Get Cool Dashboard Widgets For Mac

4/4